# <span id="page-0-0"></span>Package 'TruncatedNormal'

July 8, 2024

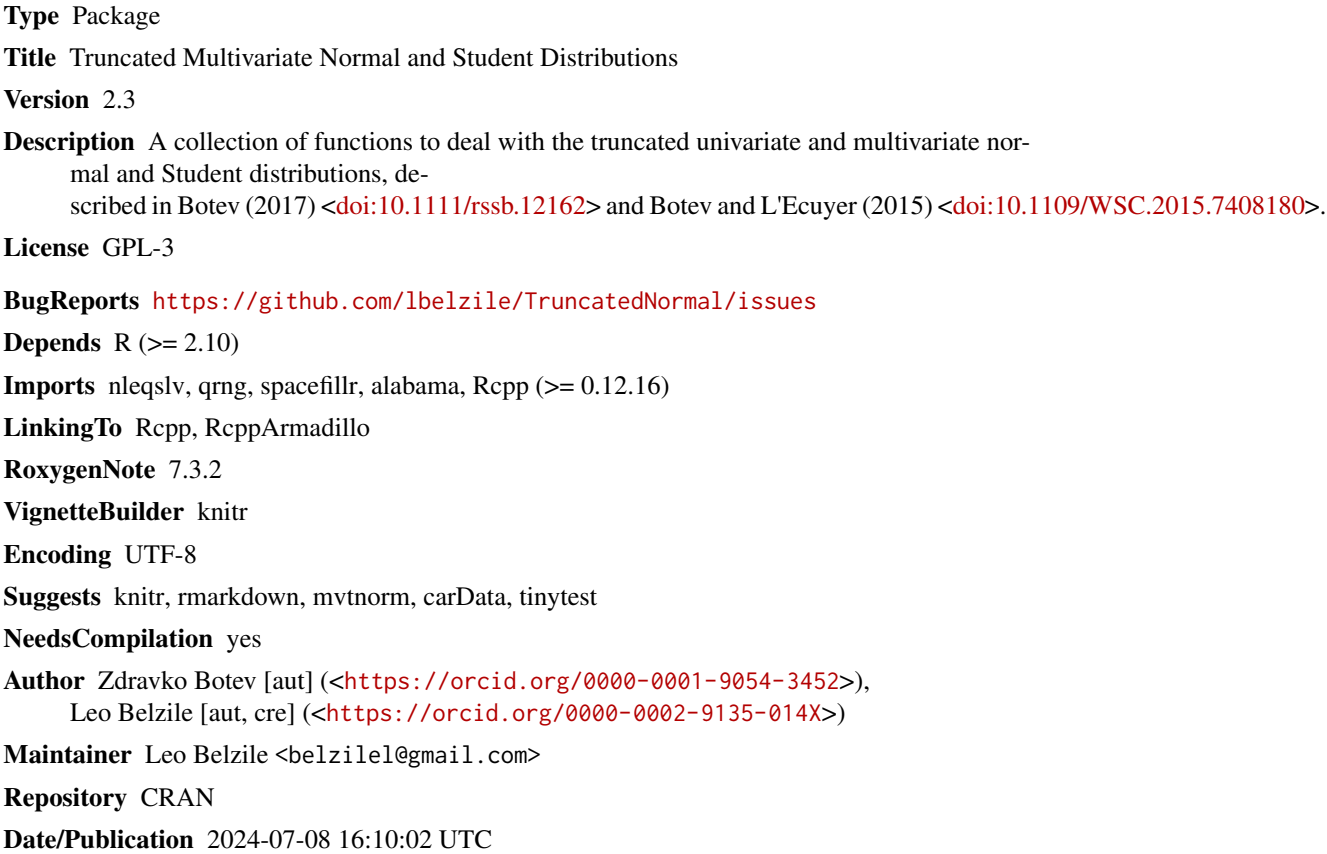

## **Contents**

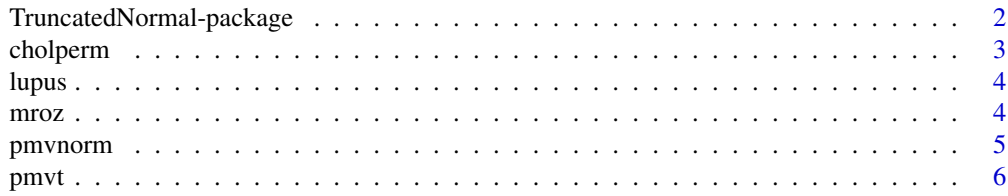

<span id="page-1-0"></span>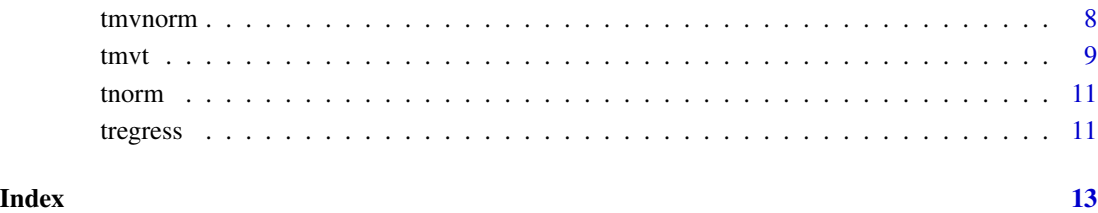

TruncatedNormal-package

*Truncated Normal Distribution Toolbox*

## Description

The routines include:

- generator of independent and identically distributed random vectors from the truncated univariate and multivariate distributions;
- (Quasi-) Monte Carlo estimator and a deterministic upper bound of the cumulative distribution function of the multivariate normal and Student distributions;
- algorithm for the accurate computation of the quantile function of the normal distribution in the extremes of its tails.

## Author(s)

Leo Belzile and Z. I. Botev, email: <botev@unsw.edu.au> and web page: https://web.maths.unsw.edu.au/~zdravkobo

## References

- Z. I. Botev (2017), *The Normal Law Under Linear Restrictions: Simulation and Estimation via Minimax Tilting*, Journal of the Royal Statistical Society, Series B, 79 (1), pp. 1–24.
- Z. I. Botev and P. L'Ecuyer (2015), *Efficient Estimation and Simulation of the Truncated Multivariate Student-t Distribution*, Proceedings of the 2015 Winter Simulation Conference, Huntington Beach, CA, USA
- Gibson G. J., Glasbey C. A., Elston D. A. (1994), *Monte Carlo evaluation of multivariate normal integrals and sensitivity to variate ordering*, In: Advances in Numerical Methods and Applications, pages 120–126

<span id="page-2-0"></span>cholperm *Cholesky decomposition for Gaussian distribution function with permutation*

## Description

This function computes the Cholesky decomposition of a covariance matrix Sigma and returns a list containing the permuted bounds for integration. The prioritization of the variables follows either the rule proposed in Gibson, Glasbey and Elston (1994), reorder variables to have outermost variables with smallest expected values. The alternative is the scheme proposed in Genz and Bretz (2009) that minimizes the variance of the truncated Normal variates.

## Usage

```
cholperm(Sigma, l, u, method = c("GGE", "GB"))
```
## Arguments

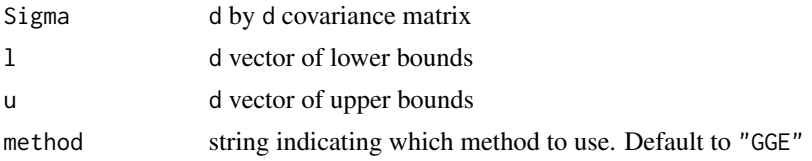

## Details

The list contains an integer vector perm with the indices of the permutation, which is such that Sigma(perm, perm) ==  $\angle$  % t( $\angle$ ). The permutation scheme is described in Genz and Bretz (2009) in Section 4.1.3, p.37.

## Value

a list with components

- L: Cholesky root
- l: permuted vector of lower bounds
- u: permuted vector of upper bounds
- perm: vector of integers with ordering of permutation

## References

Genz, A. and Bretz, F. (2009). Computations of Multivariate Normal and t Probabilities, volume 105. Springer, Dordrecht.

Gibson G.J., Glasbey C.A. and D.A. Elton (1994). Monte Carlo evaluation of multivariate normal integrals and sensitivity to variate ordering. In: Dimon et al., Advances in Numerical Methods and Applications, WSP, pp. 120-126.

## <span id="page-3-0"></span>Description

The data represents two clinical measurements (covariates), which are used to predict the occurrence of latent membranous lupus nephritis. The dataset consists of measurements on 55 patients of which 18 have been diagnosed with latent membranous lupus.

## Format

a data frame with columns "response", "const", "x1" and "x2"

## Source

The data were transcribed from Table 1, page 22, of Dyk and Meng (2001).

## References

D. A. van Dyk and X.-L. Meng (2001) *The art of data augmentation (with discussion)*. Journal of Computational and Graphical Statistics, volume 10, pages 1-50.

## See Also

The dataset is used in the examples of [mvrandn](#page-0-0)

mroz *Women wage dataset from Mroz (1987)*

## Description

The data are from the Panel Study of Income Dynamics (PSID) longitudinal study, 1976 wave. They give the number of work hours of married women along with socio-economic variables and the number of children.

## Format

a data frame containing the following variables:

- whrs: hours of work
- kidslt6: number of children aged 5 and below years old in household
- kidsge6: number of children between age of 6 and 18 in household
- age: age (in years)
- educ: number of years in school
- hearn: hourly earnings
- exp: years of previous labor market experience

## <span id="page-4-0"></span>pmvnorm 5

## Source

W. Greene's website, accessed 17.12.2019 at <http://www.stern.nyu.edu/~wgreene/Text/Edition7/TableF5-1.csv>.

## References

T. A. Mroz, 1987. *The Sensitivity of an Empirical Model of Married Women's Hours of Work to Economic and Statistical Assumptions*, Econometrica, 55(4), pp. 765-799

## See Also

[Mroz](#page-0-0)

<span id="page-4-1"></span>pmvnorm *Distribution function of the multivariate normal distribution for arbitrary limits*

## Description

This function computes the distribution function of a multivariate normal distribution vector for an arbitrary rectangular region [lb, ub]. pmvnorm computes an estimate and the value is returned along with a relative error and a deterministic upper bound of the distribution function of the multivariate normal distribution. Infinite values for vectors  $u$  and  $l$  are accepted. The Monte Carlo method uses sample size  $n$ : the larger the sample size, the smaller the relative error of the estimator.

## Usage

```
pmvnorm(
 mu,
  sigma,
 lb = -Inf,ub = Inf,B = 10000,
  type = c("mc", "qmc"),
  check = TRUE,
  ...
)
```
## Arguments

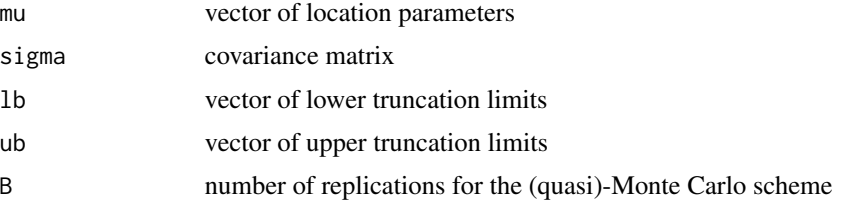

<span id="page-5-0"></span>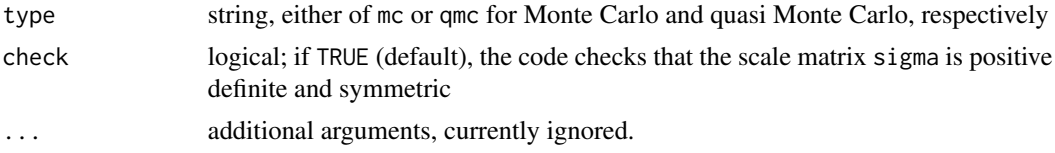

## Author(s)

Zdravko I. Botev, Leo Belzile (wrappers)

## References

Z. I. Botev (2017), *The normal law under linear restrictions: simulation and estimation via minimax tilting*, Journal of the Royal Statistical Society, Series B, 79 (1), pp. 1–24.

## See Also

[pmvnorm](#page-4-1)

## Examples

```
#From mvtnorm
mean \leq rep(0, 5)
lower \leq rep(-1, 5)
upper \leq rep(3, 5)
corr <- matrix(0.5, 5, 5) + diag(0.5, 5)prob \leq pmvnorm(lb = lower, ub = upper, mu = mean, sigma = corr)
stopifnot(pmvnorm(lb = -Inf, ub = 3, mu = 0, sigma = 1) == pnorm(3))
```
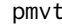

Distribution function of the multivariate Student distribution for arbi*trary limits*

## Description

This function computes the distribution function of a multivariate normal distribution vector for an arbitrary rectangular region [lb, ub]. pmvt computes an estimate and the value is returned along with a relative error and a deterministic upper bound of the distribution function of the multivariate normal distribution. Infinite values for vectors  $u$  and  $l$  are accepted. The Monte Carlo method uses sample size  $n$ : the larger the sample size, the smaller the relative error of the estimator.

## Usage

pmvt( mu, sigma, df,  $lb = -Inf,$  $ub = Inf,$ 

pmvt 7

```
type = c("mc", "qmc"),
B = 10000,
check = TRUE,
...
```
## Arguments

)

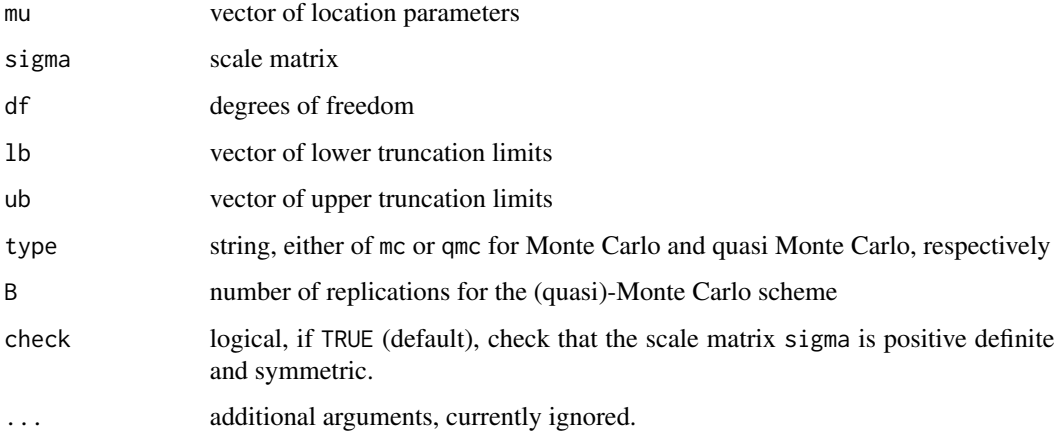

## Author(s)

Matlab code by Zdravko I. Botev, R port by Leo Belzile

## References

Z. I. Botev and P. L'Ecuyer (2015), Efficient probability estimation and simulation of the truncated multivariate Student-t distribution, Proceedings of the 2015 Winter Simulation Conference, pp. 380-391

## Examples

```
d \le -15; nu \le -30;
1 \leftarrow \text{rep}(2, d); u \leftarrow \text{rep}(\text{Inf}, d);sigma <- 0.5 * matrix(1, d, d) + 0.5 * diag(1, d);
est \le pmvt(lb = 1, ub = u, sigma = sigma, df = nu)
# mvtnorm::pmvt(lower = 1, upper = u, df = nu, sigma = sigma)
## Not run:
d \leq -5sigma \le solve(0.5 \star diag(d) + matrix(0.5, d, d))
# mvtnorm::pmvt(lower = rep(-1,d), upper = rep(Inf, d), df = 10, sigma = sigma)[1]
pmvt(1b = rep(-1, d), ub = rep(Inf, d), sigma = sigma, df = 10)
```
## End(Not run)

## <span id="page-7-0"></span>Description

Density, distribution function and random generation for the multivariate truncated normal distribution with mean vector mu, covariance matrix sigma, lower truncation limit lb and upper truncation limit ub. The truncation limits can include infinite values. The Monte Carlo (type = "mc") uses a sample of size B, while the quasi Monte Carlo (type = "qmc") uses a pointset of size ceiling  $(n/12)$ and estimates the relative error using 12 independent randomized QMC estimators.

## Arguments

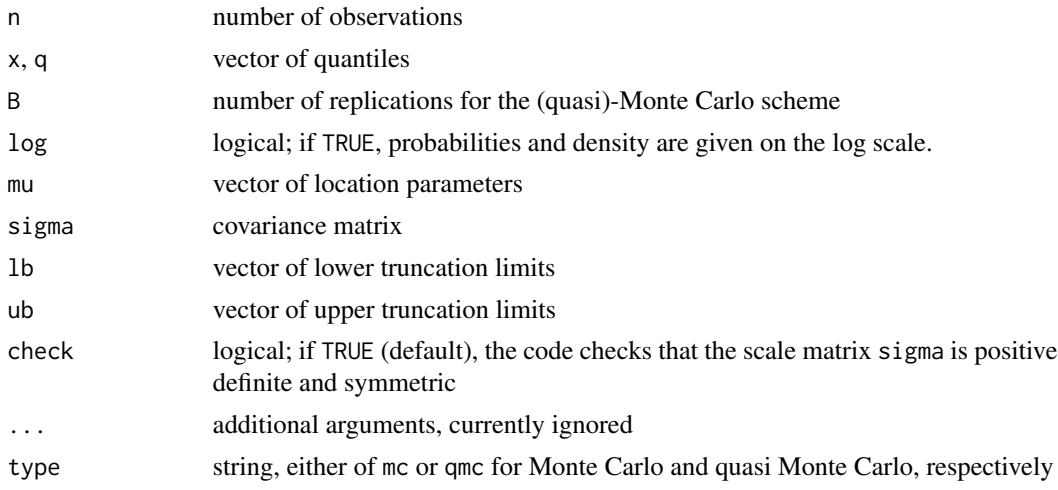

## Value

dtmvnorm gives the density, ptmvnorm and pmvnorm give the distribution function of respectively the truncated and multivariate Gaussian distribution and rtmvnorm generate random deviates.

## Usage

dtmvnorm(x, mu, sigma, lb, ub, type =  $c("mc", "qmc"), log = FALSE, B = 1e4)$ ptmvnorm(q, mu, sigma, lb, ub, type =  $c("mc", "qmc"), log = FALSE, B = 1e4)$ rtmvnorm(n, mu, sigma, lb, ub)

## Author(s)

Zdravko I. Botev, Leo Belzile (wrappers)

## References

Z. I. Botev (2017), *The normal law under linear restrictions: simulation and estimation via minimax tilting*, Journal of the Royal Statistical Society, Series B, 79 (1), pp. 1–24.

## <span id="page-8-0"></span>tmvt 9

## Examples

```
d \le -4; lb \le - rep(0, d)
mu < -runif(d)
sigma \leq matrix(0.5, d, d) + diag(0.5, d)
samp \le rtmvnorm(n = 10, mu = mu, sigma = sigma, lb = lb)
loglik <- dtmvnorm(samp, mu = mu, sigma = sigma, lb = lb, log = TRUE)
cdf \leq ptmvnorm(samp, mu = mu, sigma = sigma, lb = lb, log = TRUE, type = "q")
# Exact Bayesian Posterior Simulation Example
# Vignette, example 5
## Not run:
data("lupus"); # load lupus data
Y <- lupus[,1]; # response data
X \leq -as.matrix(lupus[,-1]) # construct design matrix
n \leq -nrow(X)d \leftarrow \text{ncol}(X)X \leq - diag(2*Y-1) %*% X; # incorporate response into design matrix
nusq <- 10000; # prior scale parameter
C \leq -\text{solve}(\text{diag}(d)/\text{nusq} + \text{crossprod}(X))sigma \le diag(n) + nusq*tcrossprod(X) # this is covariance of Z given beta
est \leq pmvnorm(sigma = sigma, lb = 0)
# estimate acceptance probability of crude Monte Carlo
print(attributes(est)$upbnd/est[1])
# reciprocal of acceptance probability
Z \leq -rtmvnorm(sigma = sigma, n = 1e3, lb = rep(0, n))
# sample exactly from auxiliary distribution
beta \le rtmvnorm(n = nrow(Z), sigma = C) + Z %*% X %*% C
# simulate beta given Z and plot boxplots of marginals
boxplot(beta, ylab = expression(beta))
# output the posterior means
colMeans(beta)
```
## End(Not run)

tmvt *Multivariate truncated Student distribution*

## Description

Density, distribution function and random generation for the multivariate truncated Student distribution with location vector mu, scale matrix sigma, lower truncation limit lb, upper truncation limit ub and degrees of freedom df.

## Arguments

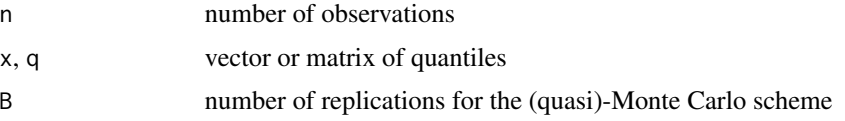

10 tmvt

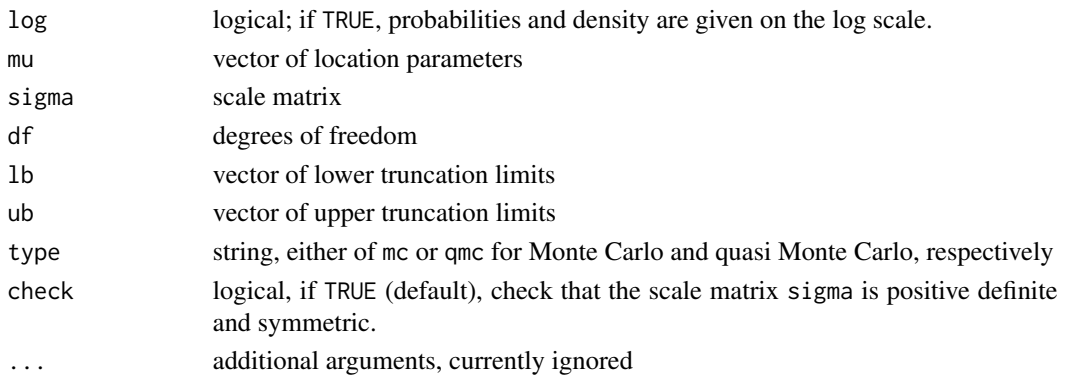

## Details

The truncation limits can include infinite values. The Monte Carlo  $(typ = "mc")$  uses a sample of size B, while the qausi Monte Carlo (type = "qmc") uses a pointset of size ceiling( $n/12$ ) and estimates the relative error using 12 independent randomized QMC estimators.

pmvt computes an estimate and a deterministic upper bound of the distribution function of the multivariate normal distribution. Infinite values for vectors  $u$  and  $l$  are accepted. The Monte Carlo method uses sample size  $n$ : the larger  $n$ , the smaller the relative error of the estimator.

## Value

dtmvt gives the density, ptmvt gives the distribution function, rtmvt generate random deviates.

## Usage

dtmvt(x, mu, sigma, df, lb, ub, type =  $c("mc", "qmc"), log = FALSE, B = 1e4)$ ptmvt(q, mu, sigma, df, lb, ub, type =  $c("mc", "qmc"), log = FALSE, B = 1e4)$ rtmvt(n, mu, sigma, df, lb, ub) pmvt(mu, sigma, df, lb = -Inf, ub = Inf, type =  $c("mc", "qmc"), B = 1e4)$ 

## Author(s)

Leo Belzile, R port from Matlab code by Z. I. Botev

## References

Z. I. Botev and P. L'Ecuyer (2015), Efficient probability estimation and simulation of the truncated multivariate Student-t distribution, Proceedings of the 2015 Winter Simulation Conference, pp. 380-391

## Examples

```
d \le -4; lb \le - rep(0, d)
mu < -runif(d)
sigma \leq matrix(0.5, d, d) + diag(0.5, d)
samp \le rtmvt(n = 10, mu = mu, sigma = sigma, df = 2, lb = lb)
loglik \leq dtmvt(samp, mu = mu, sigma = sigma, df = 2, lb = lb, log = TRUE)
cdf \le ptmvt(samp, mu = mu, sigma = sigma, df = 2, lb = lb, log = TRUE, type = "q")
```
## Description

The function provides efficient state-of-the-art random number generation of a vector of truncated univariate distribution of the same length as the lower bound vector. The function is vectorized and the vector of means mu and of standard deviations sd are recycled.

If mu or sd are not specified they assume the default values of 0 and 1, respectively.

## Arguments

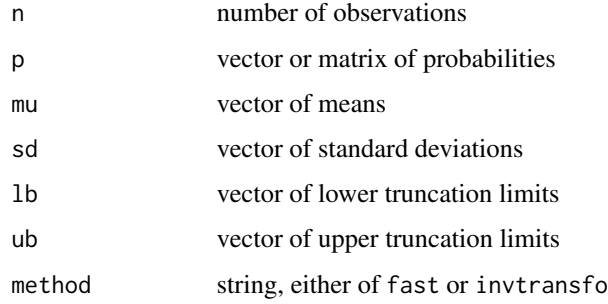

## Value

vector or matrix of random variates (rtnorm) or of quantiles (ptnorm), depending on the input

## Examples

 $rtonorm(n = 10, mu = 2, lb = 1:10, ub = 2:11, method = "fast")$ qtnorm(runif(10), mu = 2, lb = 1:10, ub = 2:11, sd = 1)

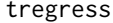

Truncated student generator for Bayesian regression simulation

## Description

Simulates n random vectors  $X$  exactly distributed from the d-dimensional Student distribution with  $df = \nu$  degrees of freedom, mean zero and scale matrix sigma, conditional on  $l < X < u$ ,

## Usage

tregress(n, lb, ub, sigma, df)

<span id="page-10-0"></span>

12 tregress that the contract of the contract of the contract of the contract of the contract of the contract of the contract of the contract of the contract of the contract of the contract of the contract of the contract

## Arguments

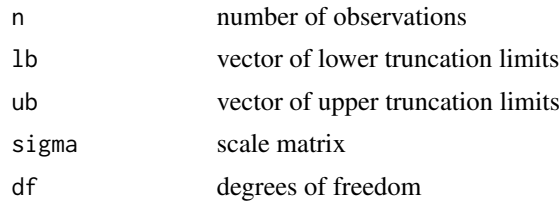

## Value

list with components

- R: n vector of scale
- Z: a d by n matrix

so that  $\sqrt{\nu}Z/R$  follows a truncated Student distribution

## Author(s)

Matlab code by Zdravko Botev, R port by Leo Belzile

## References

Z. I. Botev and P. L'Ecuyer (2015), Efficient probability estimation and simulation of the truncated multivariate Student-t distribution, Proceedings of the 2015 Winter Simulation Conference, pp. 380-391,

## Examples

```
d \leq -5tregress(lb =rep(-2, d), ub = rep(2, d), df = 3, n = 10,
  sigma = diag(0.5, d) + matrix(1, d, d))
```
# <span id="page-12-0"></span>Index

cholperm, [3](#page-2-0) lupus, [4](#page-3-0) Mroz, *[5](#page-4-0)* mroz, [4](#page-3-0) mvrandn, *[4](#page-3-0)* pmvnorm, [5,](#page-4-0) *[6](#page-5-0)* pmvt, [6](#page-5-0) tmvnorm, [8](#page-7-0) tmvt, [9](#page-8-0) tnorm, [11](#page-10-0) tregress, [11](#page-10-0) TruncatedNormal *(*TruncatedNormal-package*)*, [2](#page-1-0) TruncatedNormal-package, [2](#page-1-0)